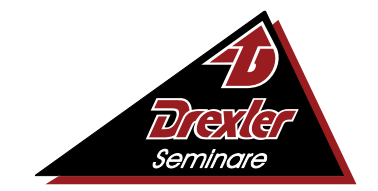

Mehr Wissen, mehr Leistung, mehr Erfolg

# **Qualifizierung Fachkraft Außenwirtschaft**

### **Tätigkeitsprofil:**

Sie kaufen Waren der unterschiedlichsten Branchen bei Herstellern bzw. Lieferanten und verkaufen sie an Handel, Handwerk und Industrie weiter. Dabei sind sie auch im internationalen Handel tätig und sorgen für eine kostengünstige Lagerhaltung und einen reibungslosen Warenfluss. Sie überwachen die Logistikkette, prüfen den Wareneingang sowie die Lagerbestände. Die Englischkenntnisse speziell im Themengebiet Wirtschaftsenglisch werden erheblich erweitert. Mit diesem Lehrgang erlangen Sie das erforderliche Wissen, um in Außenhandelsunternehmen sowie in Im- und Exportabteilungen von Produktionsbetrieben aller Art bestehen zu können. Zusätzlich erhalten Sie die Kenntnisse für Verwaltungs- und Administrationsaufgaben.

#### **Lernmethode:**

Der Unterricht findet ausschließlich online von zuhause aus über unsere virtuellen Systeme statt. Dabei verleihen wir kostenlos leistungsstarke Laptops und Zubehör wie Headset und Maus an unsere Teilnehmer!

#### **Zugangsvoraussetzungen:**

Sie sollten eine abgeschlossene Berufsausbildung im kaufmännischen, verwaltenden oder technischen Bereich und einjährige Berufspraxis vorweisen können. Bei fehlender Berufsausbildung benötigen Sie für die Kursteilnahme eine zweijährige Berufserfahrung im kaufmännischen, verwaltenden, organisatorischen, administrativen oder technischen Bereich. Außerdem kann aufgenommen werden, wer auf andere Weise glaubhaft machen kann, dass die Voraussetzungen für die Teilnahme am Lehrgang vorhanden sind. In der deutschen Sprache wird ein Eingangs-Niveau auf der Basis von B2 erwartet.

#### **Auszug aus dem Stoffplan:**

**Außenhandel:** Grund- und Sonderformen des Außenhandels, Rechtsgrundlagen, Zollwesen, Dokumente im Außenhandel, Finanzierung im Außenhandel, Außenhandelsmarketing.

**Beschaffungswesen:** Beschaffungsplanung, Bezugsquellen, Beschaffungsablauf, Angebotsvergleich, Besondere Arten des Kaufvertrags, Bestellung und Lieferung, Warenannahme und Warenprüfung, Rechnungsprüfung, Bedarfsermittlung.

**Betriebspsychologie und -soziologie:** Arbeitsmotivation und Arbeitszufriedenheit, Mitarbeiterführung, Führungsstile, Konflikte am Arbeitsplatz, Psychologie von Unternehmen, Betriebsklima Unternehmenskultur, Stress am Arbeitsplatz, Stress- und Gesundheitsmanagement im Betrieb.

**Managementfunktionen und -techniken:** Managementaufgaben im Unternehmensalltag, Führungsebenen und Führungsaufgaben, Führungsprozess und Managementregelkreis, Führung und Motivation, Führungskräftetypologie, Führungsstile und ihre Anwendung in der betrieblichen Praxis, Selbstmanagement, Ausgewählte Methoden zur Zielfindung, Planung, Organisation.

**Organisation der Lagerhaltung:** Aufgaben der Lagerhaltung (Zeitüberbrückung, Preisausgleich, Vorratshaltung), Tätigkeiten im Lager (Warenannahme und Einordnung, Warenpflege und Warenbehandlung, Warenausgabe), Lagerarten, Eigen- und Fremdlagerung, Entscheidungskriterien, Lagerhalter, Spediteur, Frachtführer, Recycling, Sicherheit im Lager, Lagerkennzahlen.

**Import/Export:** Zollgebiete und Abkommen, EU-Zollgebiet, WTO, Freihandelszone, UN-Kaufrecht, Papiere und Meldungen, INTRASTA, Speditionspapiere (FCR, FBL), Versandverfahren, Ausfuhrrisiken, Außenwirtschaftsgesetze, Genehmigungsfreie und pflichtige Importe, AWG, AWV, Außenhandels-Dokumente.

**Vertrieb und Handel:** Kunden-Nutzen Argumentation, Wirkung von Sprache, Sprachmustern und Körpersprache, Verkaufen durch Bedürfnisbefriedigung der Kunden-Kaufmotive, Situationsgerecht Abschlusstechniken einsetzen, Emotionale und sachliche Vorbereitung der Akquise, Gesprächsstruktur, Herstellen der Beziehungsebene am Telefon, Nonverbale Mittel, verbale Mittel, Argumentationstechnik, Fragetechnik, Individualität des Kunden begreifen, Richtige Wortwahl, Verkaufstraining.

**Social Media:** Social-Media-Strategie, Monitoring und Online Reputation Management, Facebook, You Tube, Instagram und Pinterest, Blogs - Media Zentrale, Xing und Linkedln, Snapchat und WhatsApp, Social Commerce.

**Marketing:** Marketing-Mix, Regionales, nationales, globales Marketing - Vergleichbares und Unterschiede, Begriffe: Markt, Marktteilnehmer, Marktpotential, Marktarten, Marktgrößen, Marktforschung als permanentes Marketingerfordernis, CI-Prozess in Unternehmen und seine Verbindung zum Marketingprozess, Marketinginstrument "Werbung" - Begrifflichkeit, Erscheinungsformen.

**Kommunikation und Präsentation:** Sprache als Mittel des Austausches von Informationen, Verbale und nonverbale Kommunikation, Verhaltensregeln, Körpersprache und Körpersignale, Sympathie gewinnen und Antipathie abbauen, Kommunikationsformen, Verhandlungs- und Konferenztechniken, Gestaltung von Vorträgen und Referaten, Sprechtechnik.

**Projektmanagement:** Planen und Organisieren, Zeitplanung, Erstellen von Zeitplänen der Arbeitsschritte, Terminplanung und -überwachung, Arbeits- und Organisationsmittel, Teamarbeit, Organisation der Informationsflüsse, Projektplanung, Anforderungsanalyse, Konzeption, Informationsbeschaffung, Definition eines Projektes, Gliederung, Terminplanung, Ressourcenmanagement, Projektbericht.

**Personalwirtschaft:** Wirtschaftliche und soziale Ziele, Regelkreis und Führung, Personalplanung und Personaleinsatz, Kriterien der Personalplanung, -beschaffung, -entwicklung, -freisetzung, -auswahl, -einstellung und -versetzung, Bedürfnisse, Motive, Motivation, Führungsmitteleinsatz (Mitarbeitergespräch, Information, Beurteilung usw.).

**Betriebswirtschaftslehre:** Grundlagen des Wirtschaftens, Betriebliche Produktionsfaktoren, Kaufvertrag, Störungen von Kaufverträgen, Betrieblicher Leistungsprozess, Zahlungsverkehr, Investition und Finanzierung, Arbeits- und Sozialwesen, Markt und Preis, Preispolitik der Unternehmung, Wettbewerbspolitik**.**

**Büroorganisation:** Arbeitsplatzgestaltung und Büroorganisationsmittel, Zeitmanagement und Aufgabenplanung, Terminplanung und<br>Terminüberwachung, Papier-Normung, Vordrucke, Postbearbeitung, Ablage- und Dokumentenmanagement, Terming Papiers<br>Vordrucke, Postbearbeitung, Ablage- und Dokumentenmanagement, Eventmanagement, Veranstaltungswesen, Reisemanagement.

**Geschäftskorrespondenz:** DIN-Normen im Bürobereich, Offizielle Schreiben - Grundsätze, Aufbau eines Geschäftsbriefes nach DIN 5008, Inhaltliche Gestaltung, Textgestaltung, Moderne Korrespondenz, Ziele und Eigenschaften, Regeln, Stil, Formulierungen.

**Protokollführung:** Protokollarten, Kriterien der sinngemäßen Anwendung, Ergebnis- oder Beschlussprotokoll, Kurzprotokoll, Ausführliches Protokoll, Protokollrahmen, Anordnung der formalen Angaben auf dem Protokoll, Stilistische Gestaltung des Protokolls, Erfassung des Wesentlichen, Gliederung und Zusammenfassung, Erstellung eines unterschriftsreifen Protokolls und Auswertung.

**Keyboard-Training:** Grundhaltung, Griffwege auf dem Tastenfeld, Umgang mit dem Ziffernblock, Anfertigen von Notizen, Briefen und Tabellen, Erfassen von Texten, Erreichen einer sicheren Schreibleistung.

**MS-Windows:** Aufgaben des Betriebssystems, Installieren und Einrichten, Bootprozess, Systemdateien und Startdateien, Datei- und Verzeichnisstrukturen erstellen und verändern, Einrichten von Peripheriegeräten, Dateimanagement, Datensicherung, Übungen.

**MS-Outlook:** Versenden von E-Mails mit Dateien, Beantworten von Nachrichten, Weiterleiten von Nachrichten, Übersicht über Aufgaben und Termine, Verwalten der Aufgabenliste im Kalender, Gruppierung von E-Mails, Terminen und Aufgaben, Übungen.

**MS-Word:** Dokumentvorlagen, Formularvorlagen, Erstellen und Zuweisen von Formularvorlagen, Texte automatisch formatieren lassen, Arbeiten mit Verzeichnissen, Index anfertigen, Abbildungsverzeichnis erstellen, Rahmen und Linien, Kopf- und Fußzeilen, Fußnoten, Trennhilfe, Rechtschreibprüfung, Arbeiten mit OLE-Objekten, Textbausteine erstellen, editieren und löschen, Geschäftsbriefe erstellen, Organigramme und andere Diagrammarten, Formulare, Serienbrief, Übungen.

**MS-Excel:** Tabellen vorbereiten, Tabellenform planen, Berechnungen anstellen, Kalkulationen durchführen, Formel-Assistent, Tabellen-Übersichten ausgeben, Tabellenformate festlegen und ausgeben, Tabellen gliedern, Diagramme erstellen, beschriften, ausgestalten, drucken, Spezielle Diagrammbearbeitung, Formatierung von Texten und Zahlen, Layout von Tabellen ändern, Drucken einer Tabelle.

**MS-PowerPoint:** PowerPoint-Fenster, Ansichten, Arbeiten mit PowerPoint-Befehlen, PowerPoint-Assistent, Symbolleisten und Hilfsmittel, Tastaturbefehle, Erstellen von Präsentationen und Folien, Folien und Folienlayouts, Arbeiten mit PowerPoint-Objekten, Arbeiten mit grafischen Elementen auf Folien, Notizblätter, Handzettel, Bildschirmpräsentationen, Arbeiten in PowerPoint mit anderen Anwendungen.

**MS-Access:** Aufbau einer Datenbank, Datensätze, Dateien, Datentypen, Feld-Namen, Dateitypen, Erzeugung einer Datenbank, Arithmetische und logische Operatoren, Fehlerkorrekturen, Datenbankpflege, Arithmetische Funktionen und Manipulationen der Datenbank, Konstante und Variable, Vergleichsoperatoren, Zeichenkettenoperatoren, Datenbanklayout, Grundprinzip der Indizierung, Auswahlabfrage, Import und Export von Daten, Arbeiten mit OLE-Objekten.

**Datenschutz-Datensicherheit:** Datenschutzrechtliche Anforderungen nach EU-DSGVO, Auftragsverarbeitung, Verfahrens-verzeichnisse, Dokumentation, Meldepflichten und IT-Sicherheitsmanagement, Beschäftigtendatenschutz, Grundlagen der Sicherungsmöglichkeiten, Angriffsmechanismen im Internet oder Intranet, Sicherheitsstrategien, Funktionen einer Firewall.

**Digitalisierung:** Arbeitswelt 4.0, Auswirkungen, Anforderungen an die Beschäftigten, Arbeitsformen, neue Medien.

**Umwelt und Nachhaltigkeit:** Entwicklung, Begriffsbestimmungen, Unternehmerische Verantwortung als Managementkonzept.

**Qualitätsmanagement:** ISO 9000:2015, Qualitätsziele, Aufgaben eines Qualitätsmanagementbeauftragten, Anforderungen, Kontinuierlicher Verbesserungsprozess, Kennzahlen.

**Innovationsmanagement:** Einführung, Ökonomische Bedeutung, Strategien, Bewertung und Auswahl, Umsetzung, Finanzierung.

**Englisch:** Aussprache und Intonation, Lernen und Üben der englischen Sprache anhand einzelner Alltagssituationen, Vokabelkunde, Grammatik, Grundbegriffe der englischen Wirtschaftssprache (Bürothemen), Praktische Übungen.

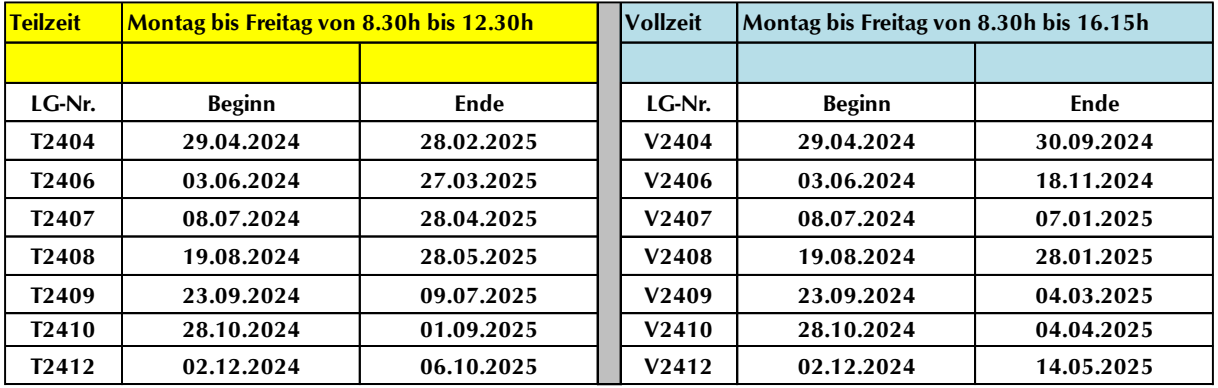

**Ferien / Freie Tage:** 10.05.2024 / 31.05.2024 / 27.07.2024 bis 18.08.2024 / 04.10.2024 / 21.12.2024 bis 06.01.2025 / 02.05.2025 / 30.05.2025

## **Unterrichtsstunden:** 925

**Lehrgangskosten:** Die Lehrgangskosten können bei Vorliegen der persönlichen Voraussetzungen von einer Agentur für Arbeit oder einem Jobcenter durch Ausstellung eines **Bildungsgutscheins** übernommen werden. Die Kostenübernahme kann auch durch die deutsche Rentenversicherung, einer Berufsgenossenschaft, den Berufsförderungsdienst der Bundeswehr, einer Transfergesellschaft oder den Arbeitgeber erfolgen. Auch eine private Begleichung der Kosten ist möglich.

**Lehrgangsabschluss:** Die einzelnen Themengebiete aus dem Stoffplan werden in Modulen abgearbeitet. Am Ende des Lehrgangs erhalten Sie ein **aussagekräftiges Zeugnis**, auf dem alle Themen mit den erreichten Leistungen – sofern geprüft – mit Punkte und Note aufgelistet sind.

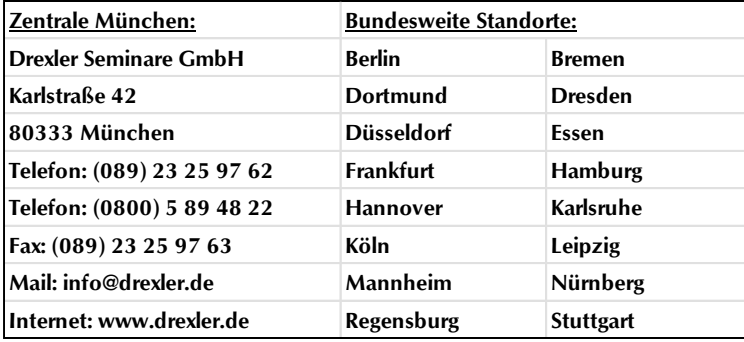

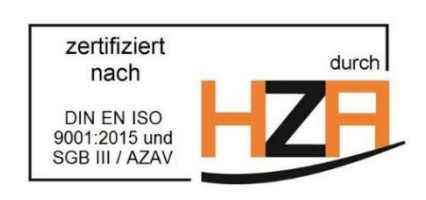